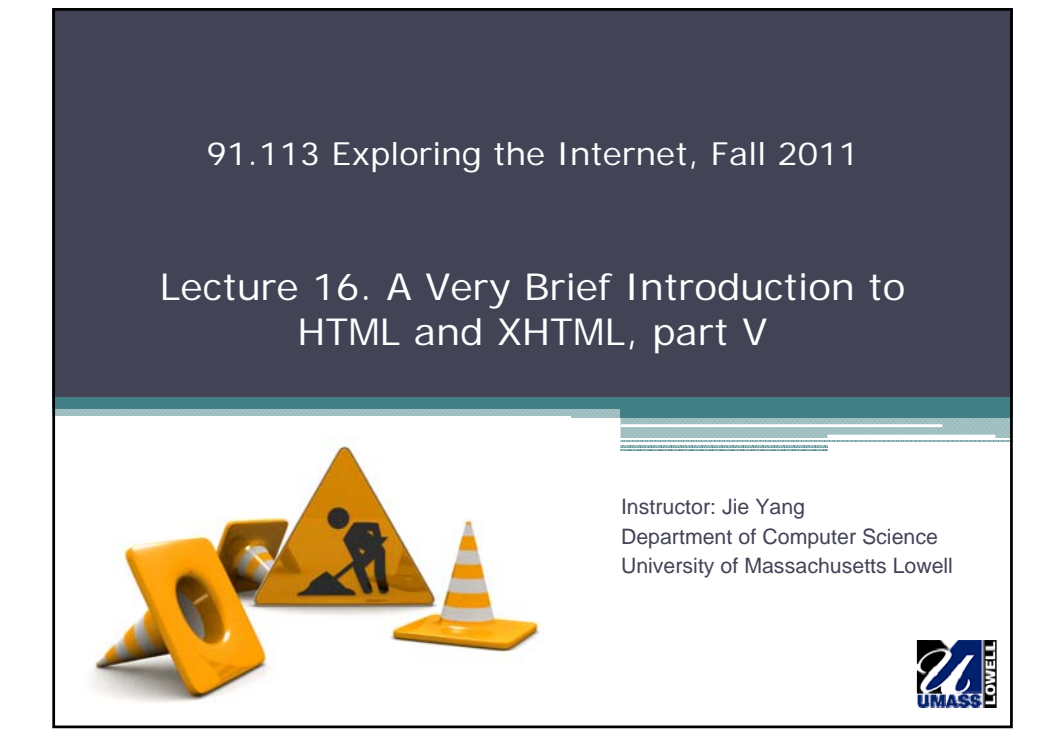

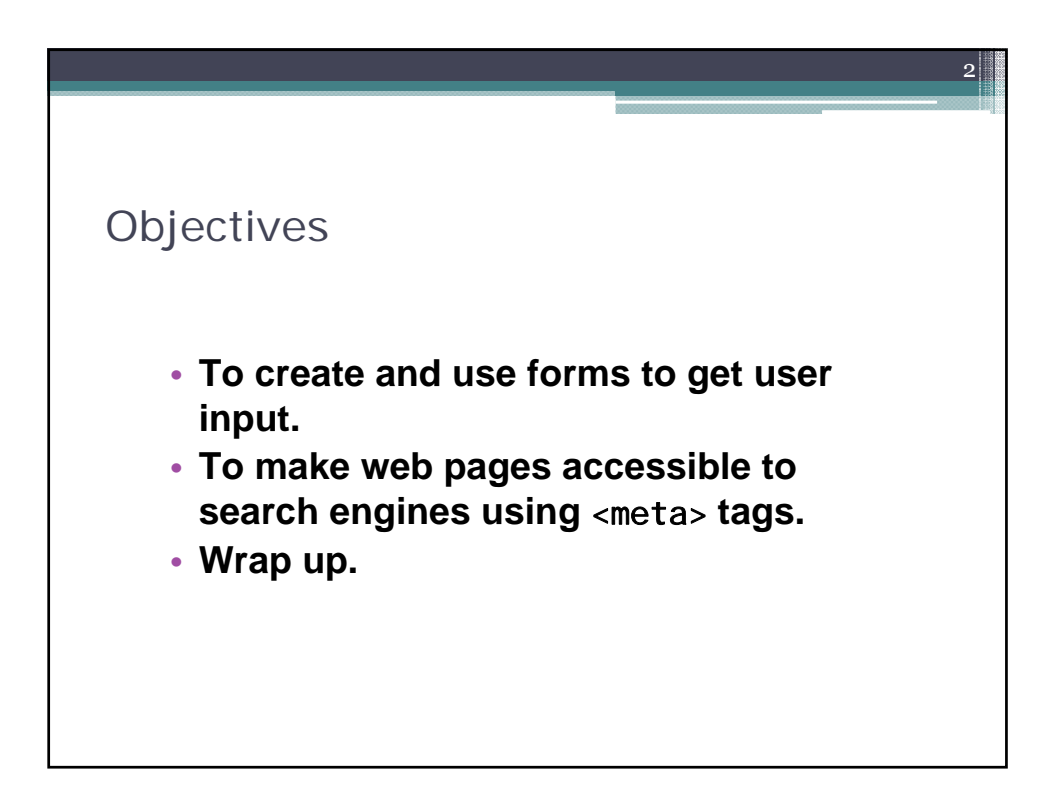

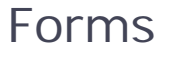

- XHTML provides forms for collecting information from users
- Forms contain visual components, such as buttons, that users interact with
- Forms may also contain nonvisual components, called hidden inputs, which are used to store any data that needs to be sent to the server, but is not entered by the user

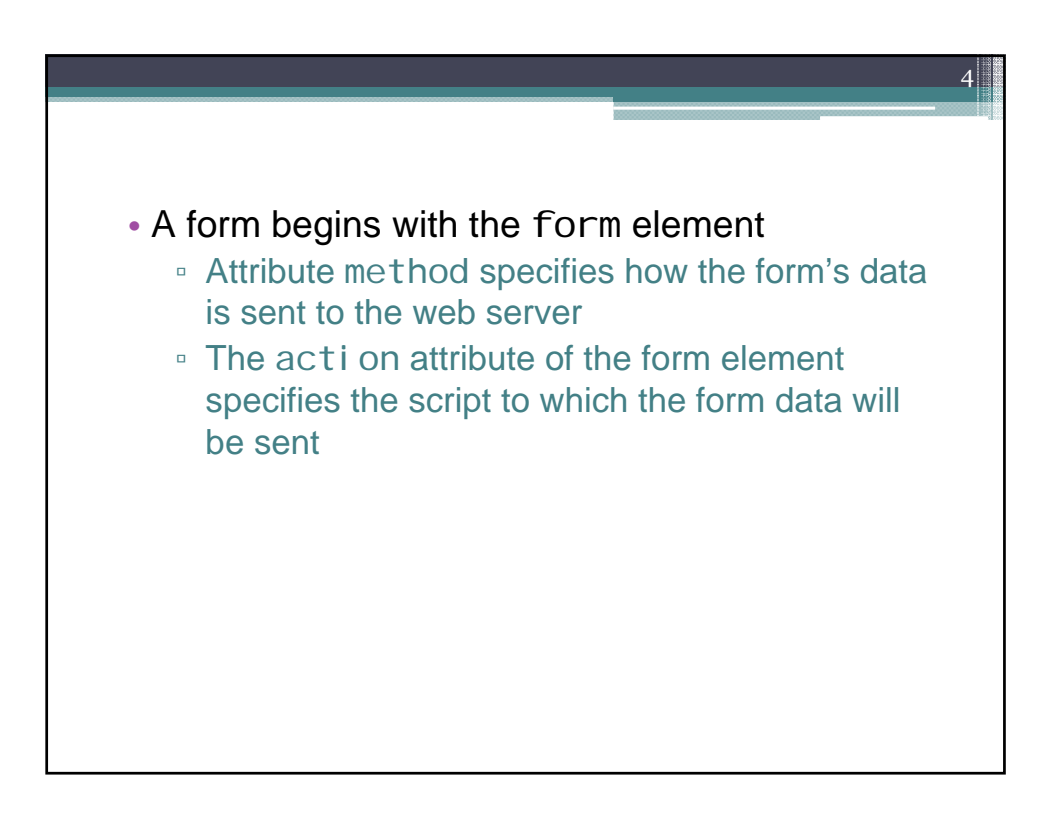

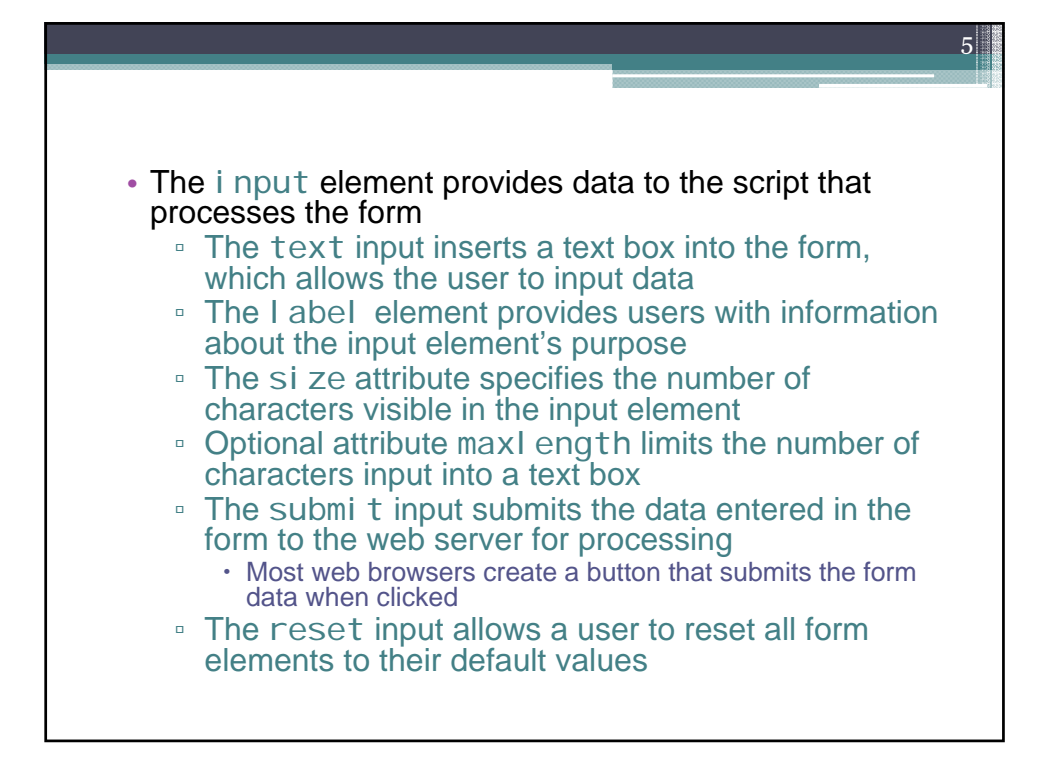

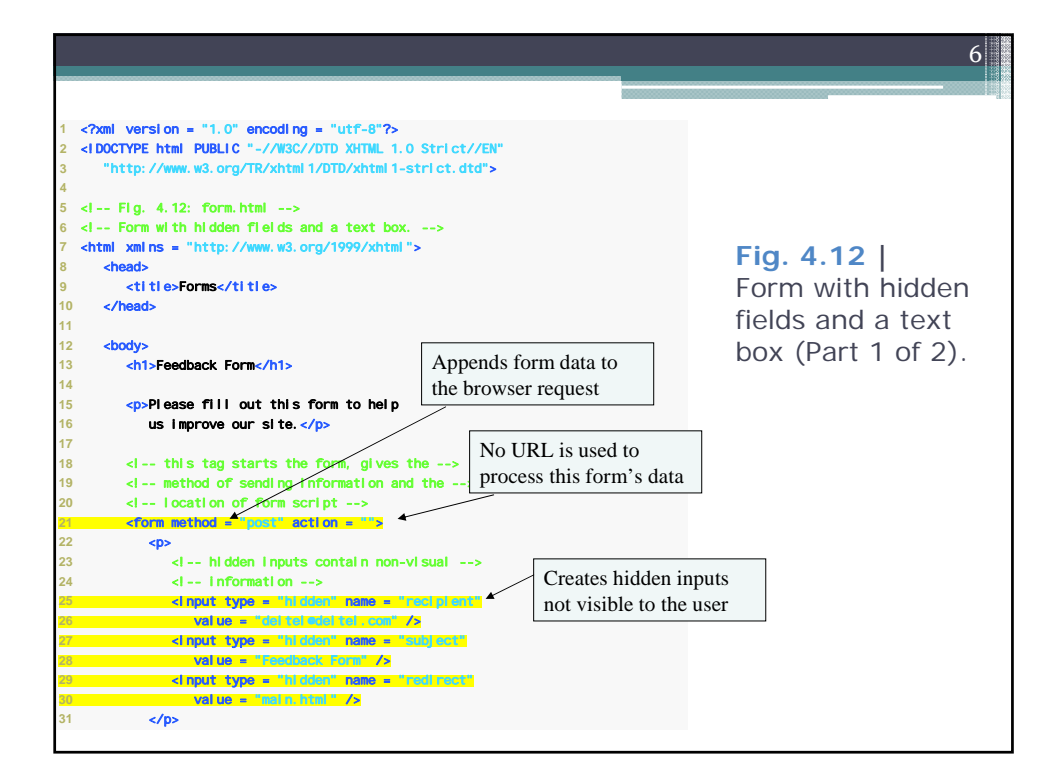

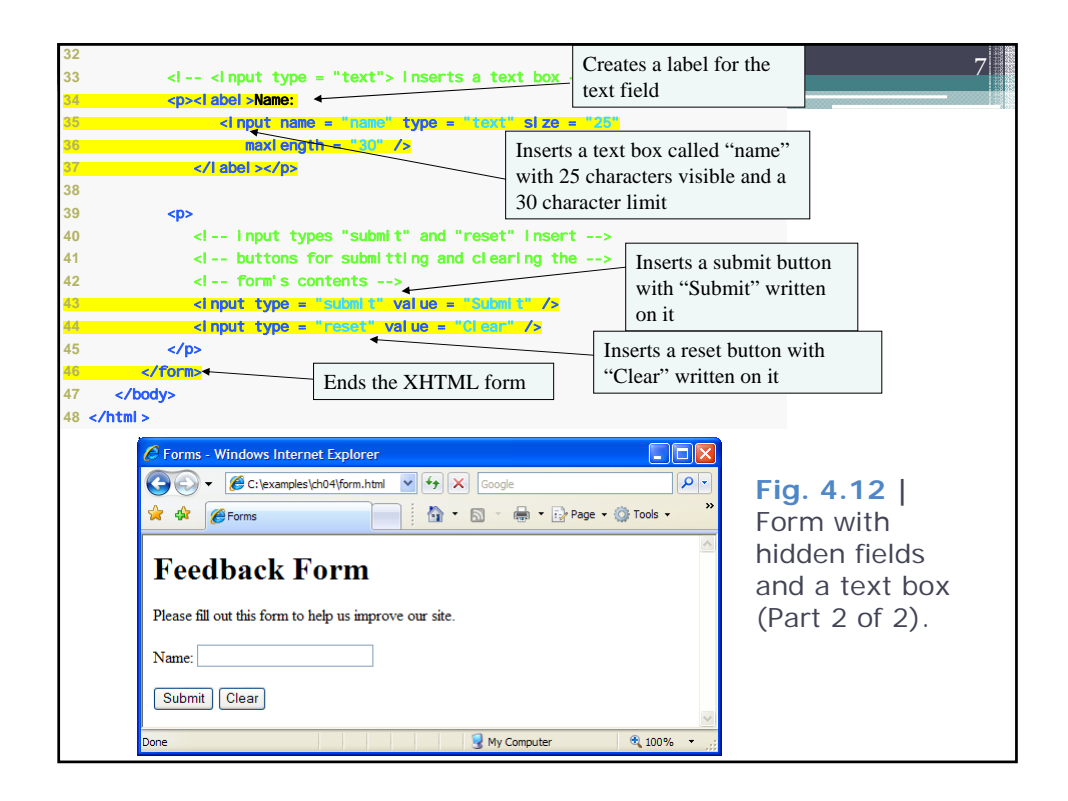

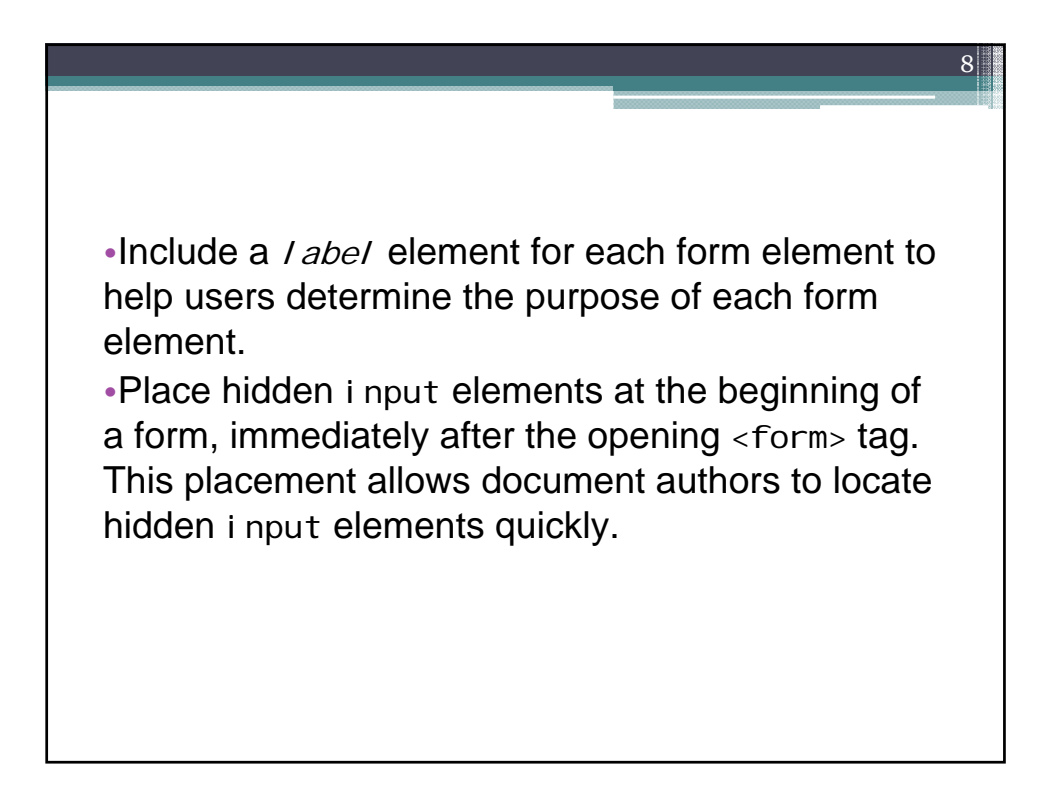

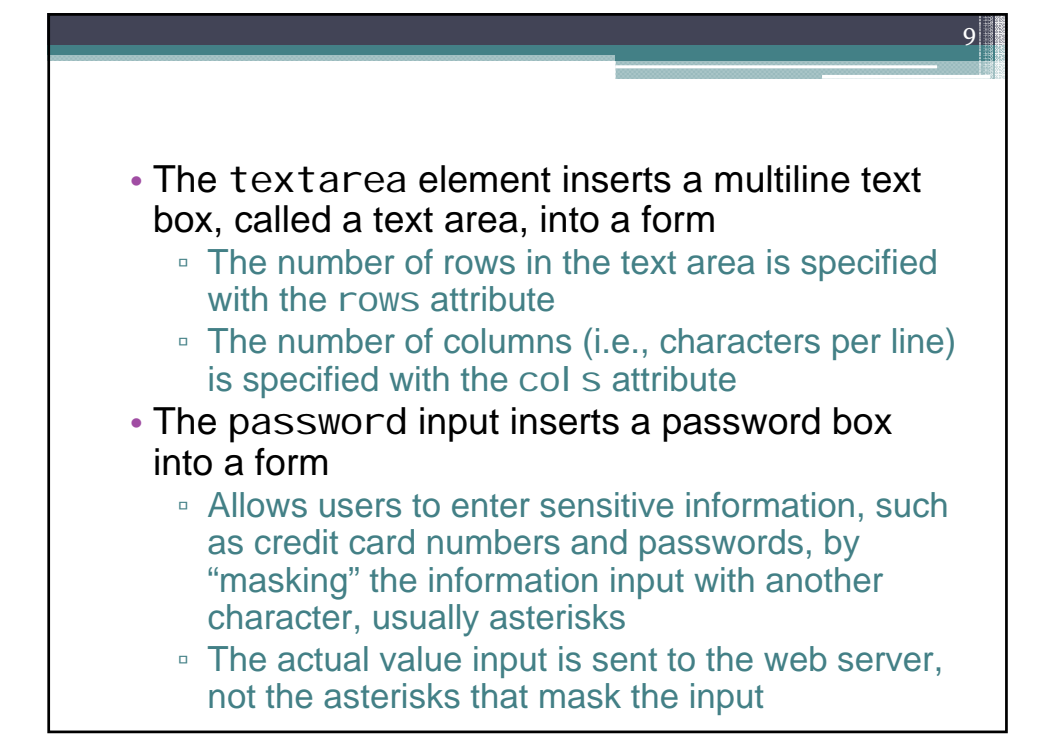

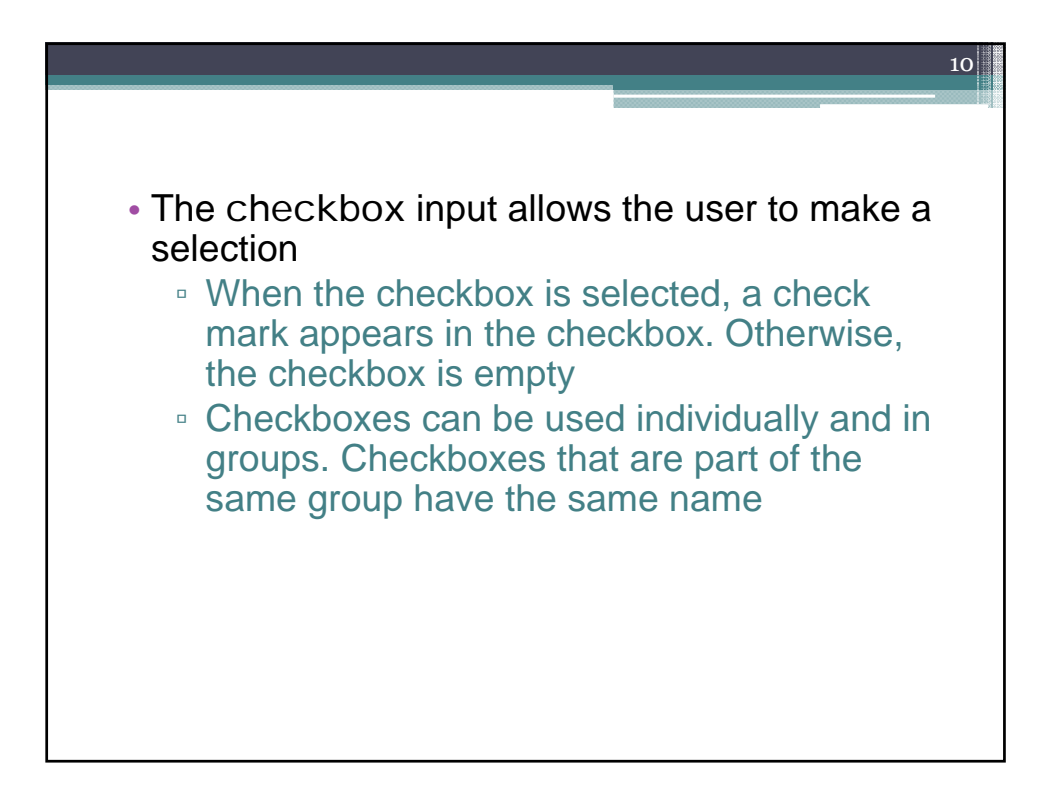

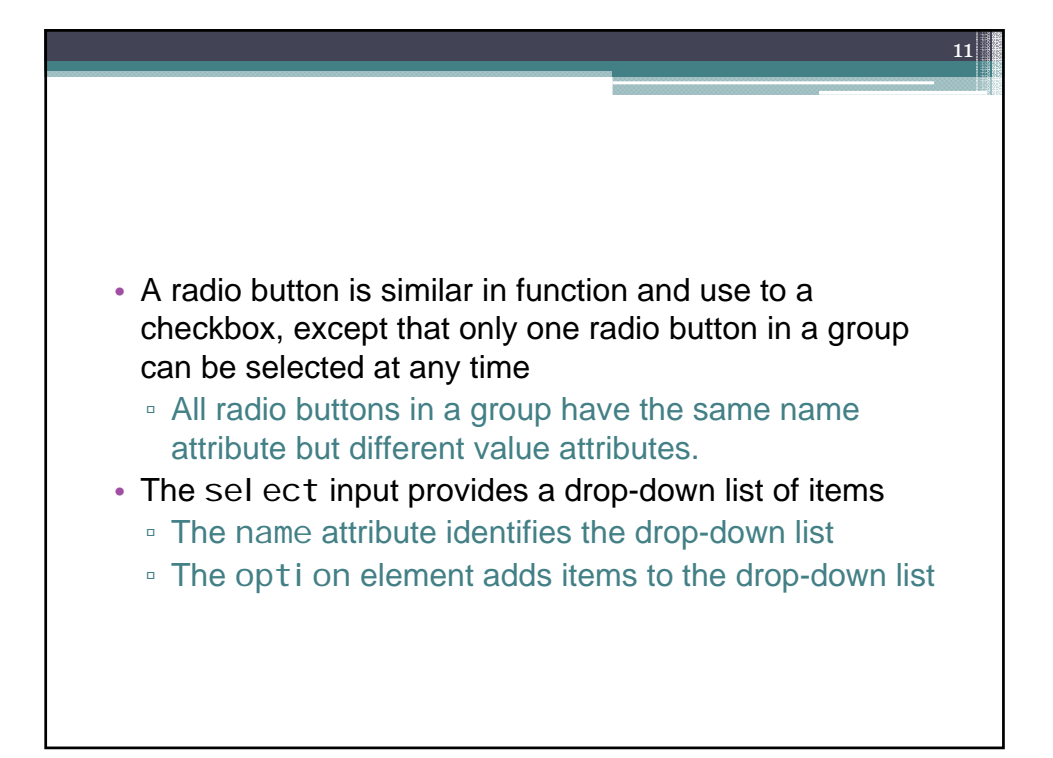

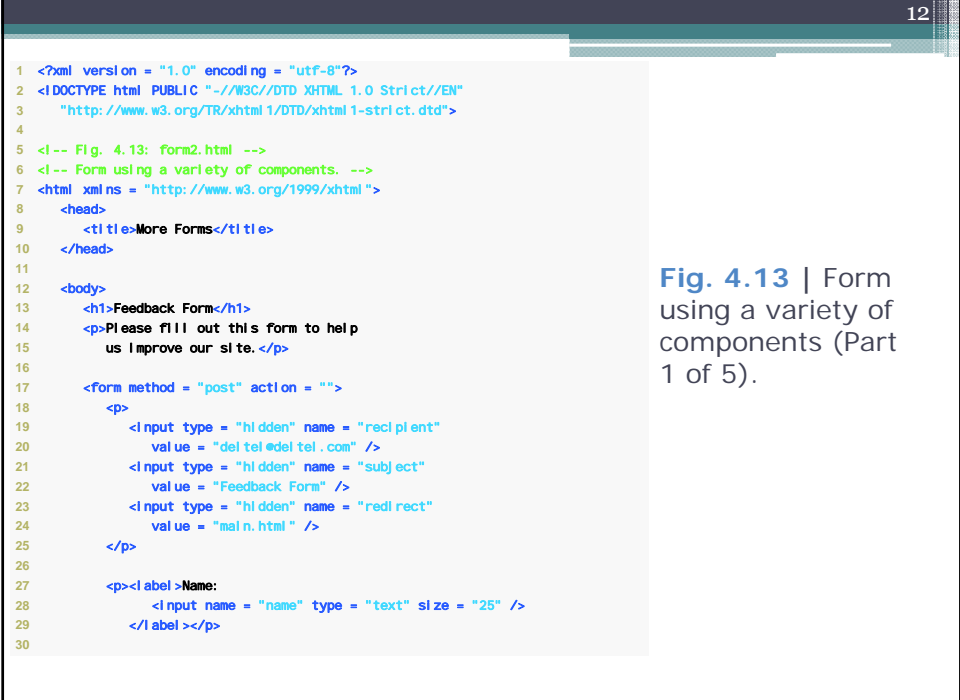

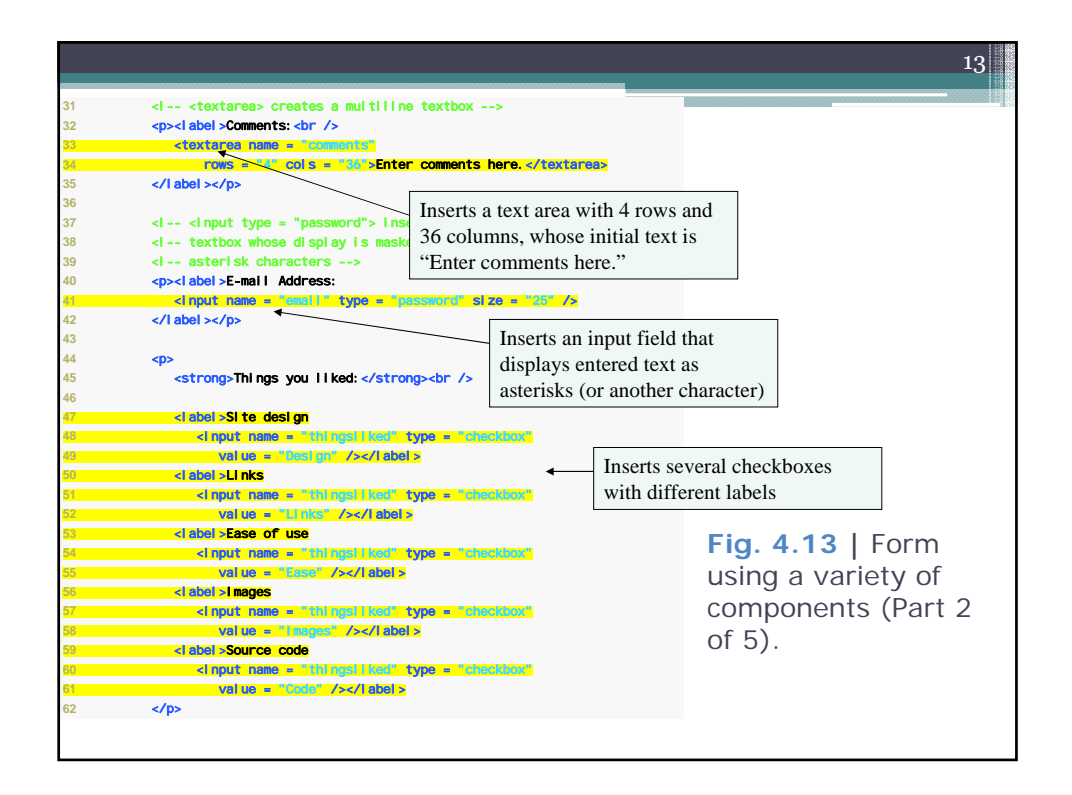

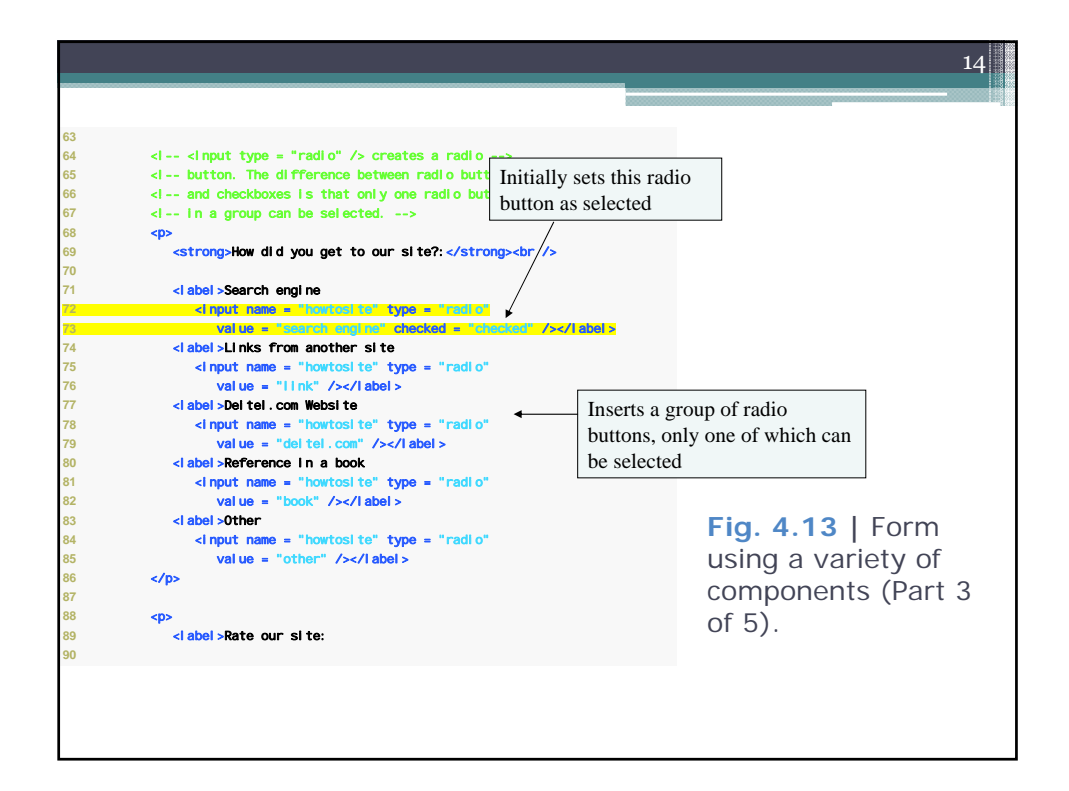

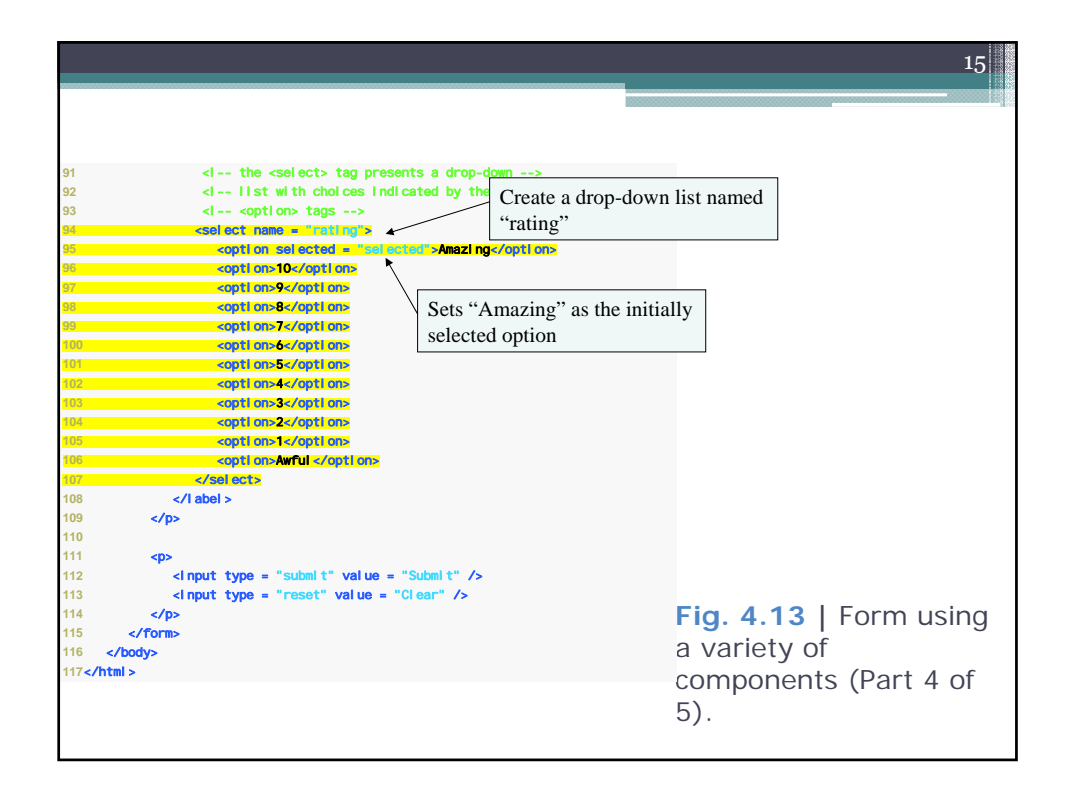

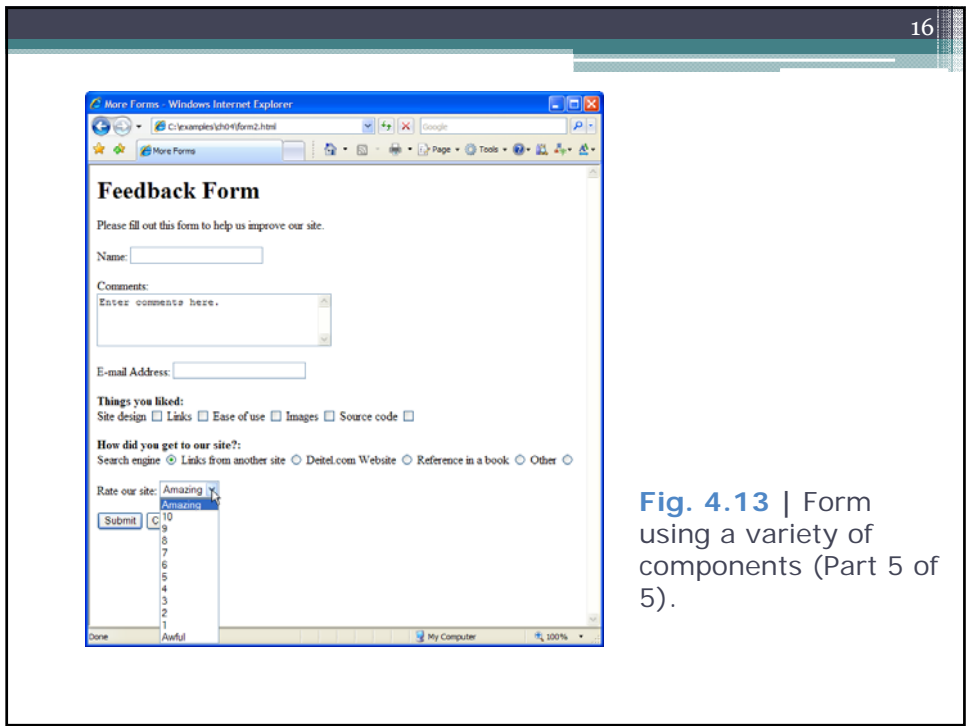

•When your form has several checkboxes with the same name, you must make sure that they have different values, or the scripts running on the web server will not be able to distinguish them. •Not setting the name attributes of the radio buttons in a form to the same name is a logic error because it lets the user select all of them at the same time.

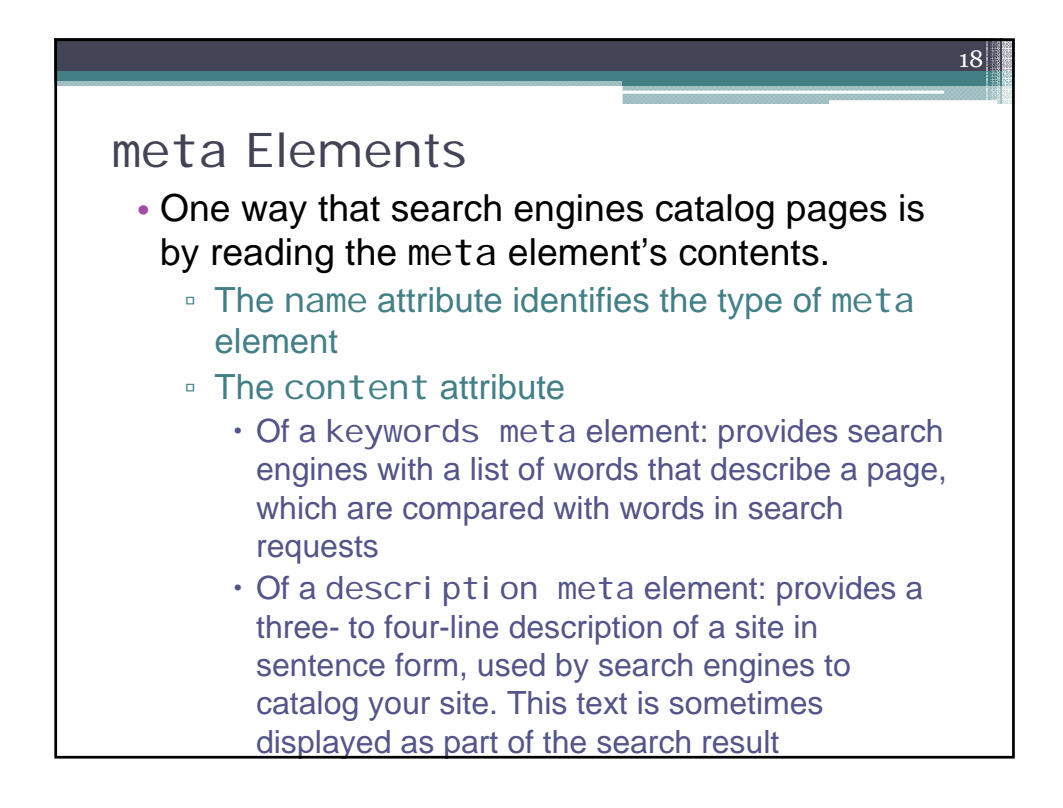

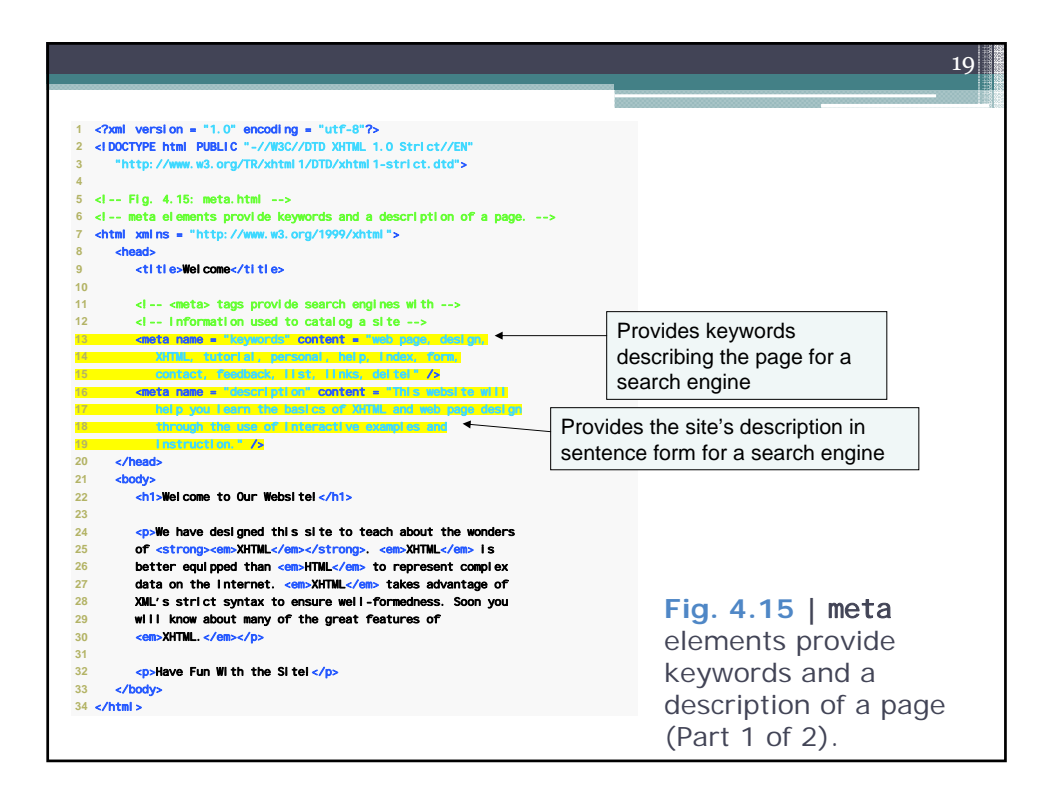

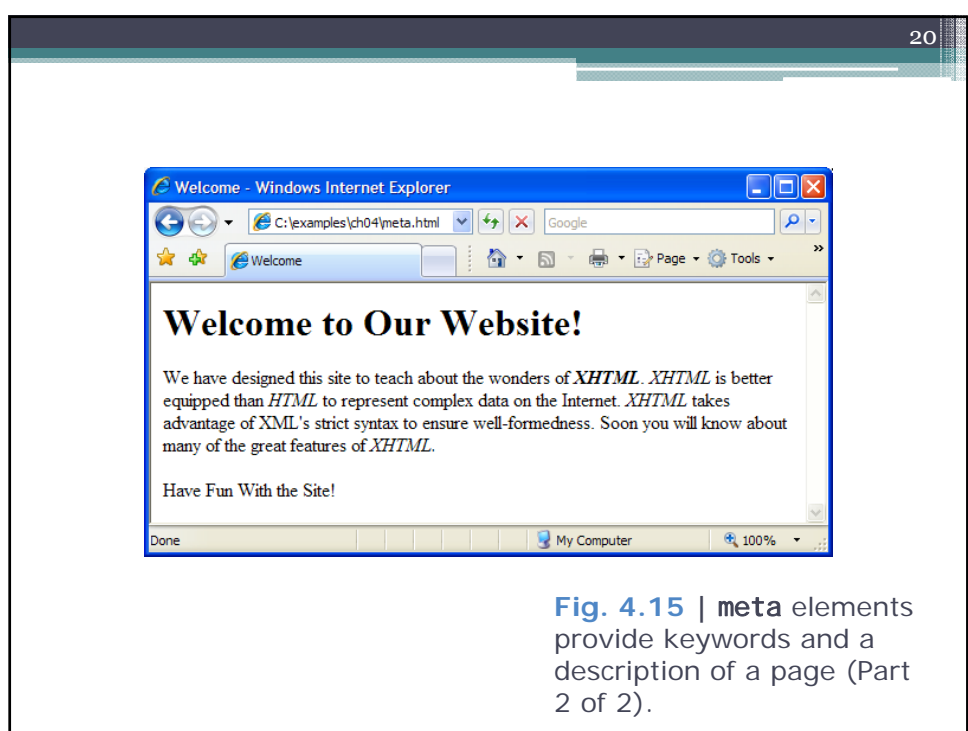

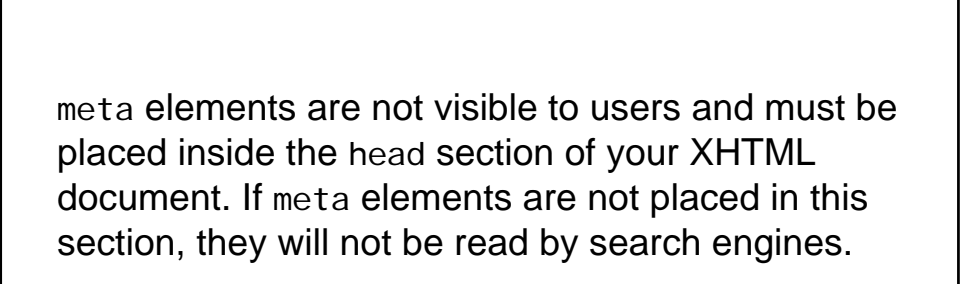

21

 $22$ 

# Wrap Up

- 1. Things to Remember
- 2. Important Concepts
- 3. Where Can I Learn More?

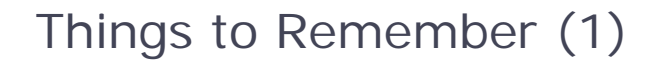

• An HTML editor saves you time if you need to create many web pages. But be aware that Composer has it's own little quirks, and it is a fairly limited HTML editor.

- Different Web browsers can display the same Web page differently.
- Keep your image files small (~40KB) for fast downloads.
- Use graphical elements with restraint.

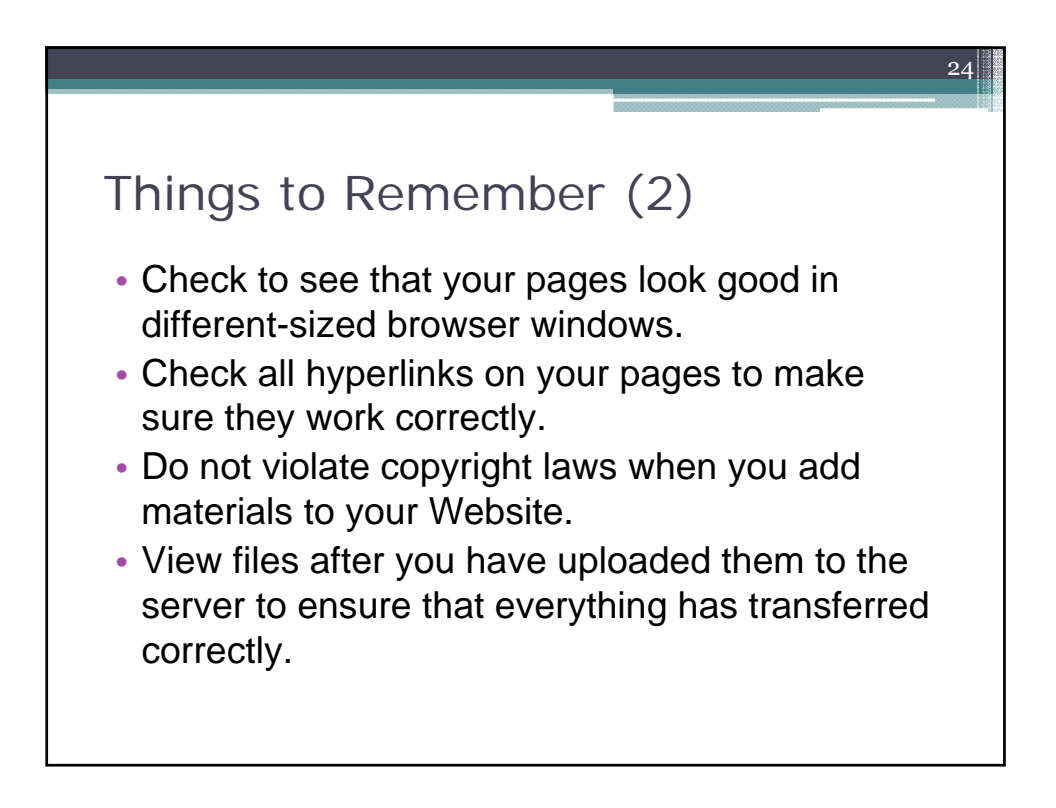

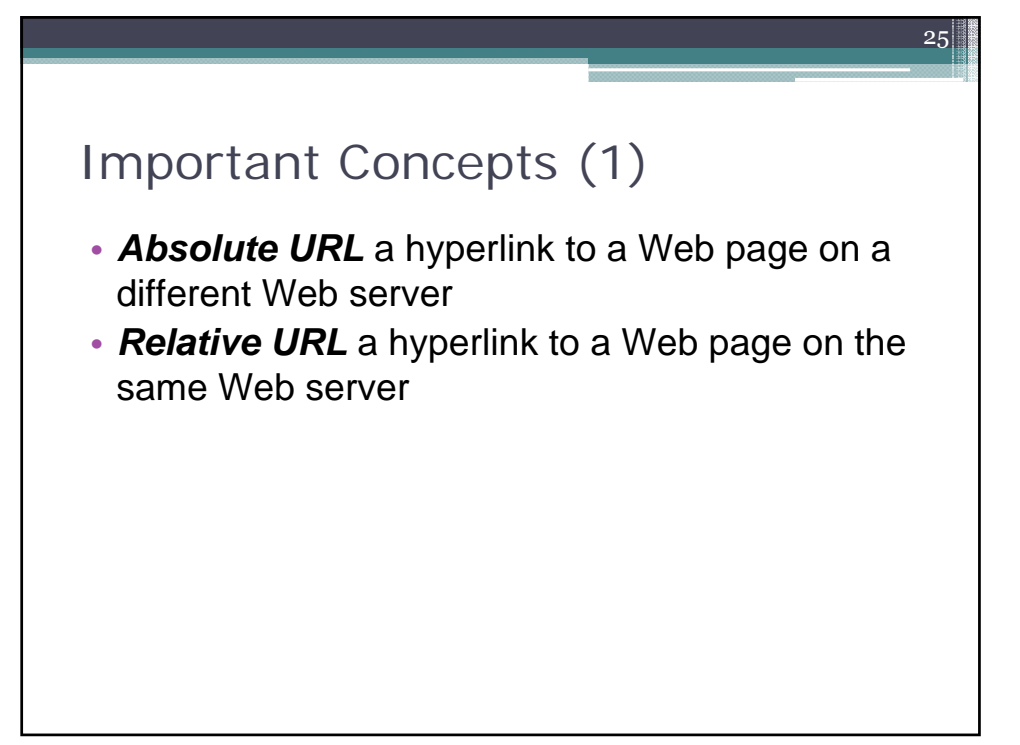

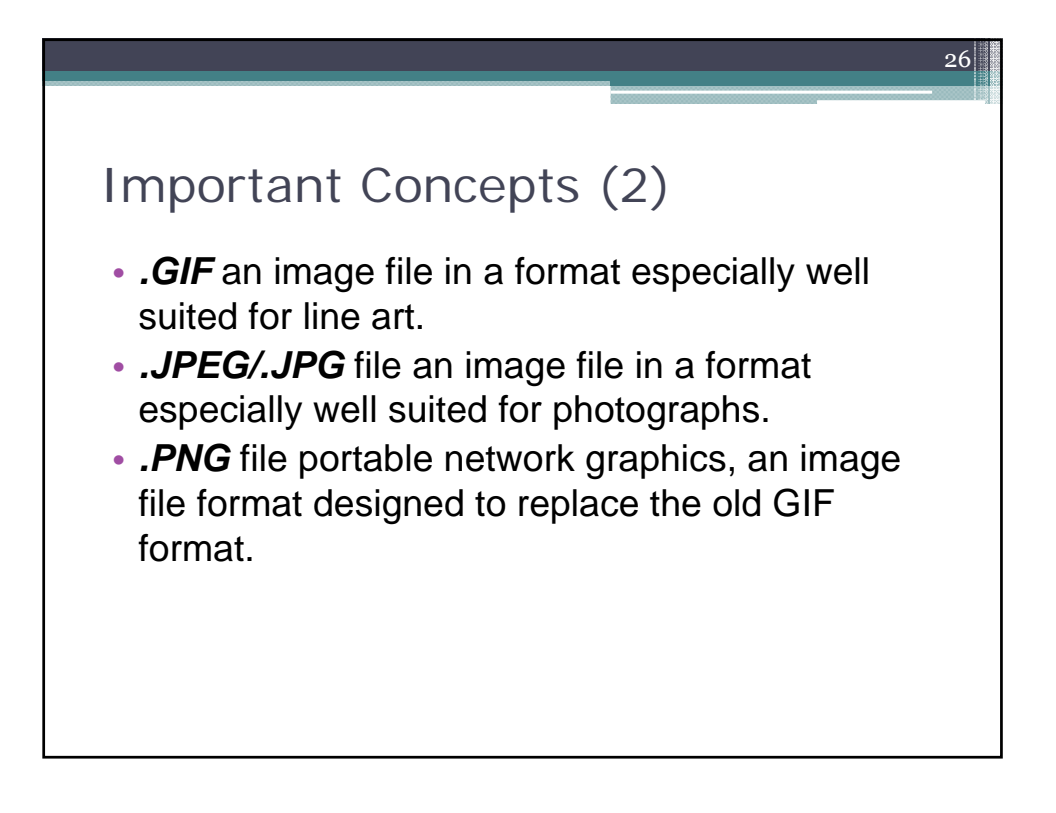

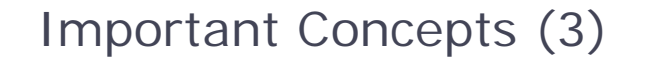

• *.html .htm* valid extensions for a text file that corresponds to a Web page.

- *Hypertext markup language (HTML)* the markup language used to format Web pages.
- *Hyperlink (link)* a clickable element on a Web page
- *Inline image* an image positioned inside a text file as if it were a single oversized character.
- *Internal page* link/named anchor a hyperlink to another location on the current Web page.

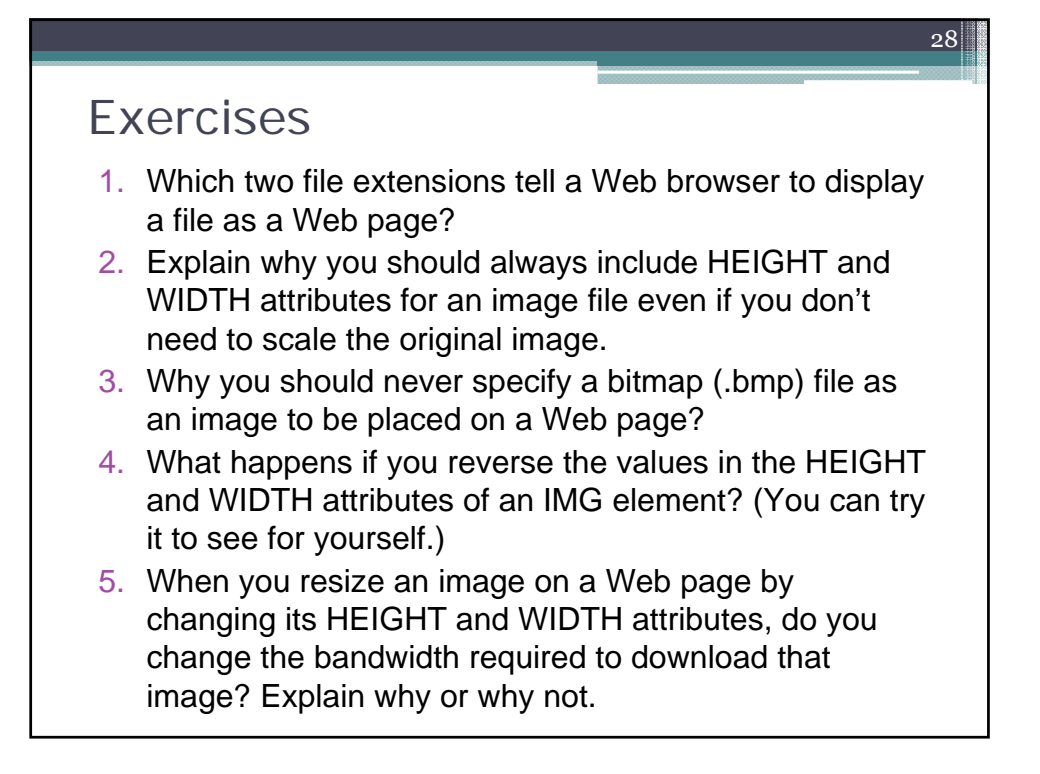

## Answer to Problem 1

• Which two file extensions tell a Web browser to display a file as a Web page?

29

#### **Answer:**

*.html and .htm*

### 30 Answer to Problem 2 • Explain why you should always include HEIGHT and WIDTH attributes for an image file even if you don't need to scale the original image. **Answer:** *Browsers can display more of your Web page faster if they know right away how much space to allocate to an image. When you don't tell the browser the dimensions of an IMG element, the browser has to wait until the whole image file has downloaded before it can continue its page layout and display elements that follow the IMG element. This can leave user with nothing much to look until the image is completely downloaded. It is always better to set up a Web page so users can at least see all the text on the page even if they can't see all the images.*

### Answer to Problem 3

• Why you should never specify a bitmap (.bmp) file as an image to be placed on a Web page?

31

#### **Answer:**

*Bitmap images tend to be about 10 times bigger than .jpg or .gif images. Plus, in the earlier years, the only Web browser that displays.bmp files is IE, and Netscape Navigator and other Web browser didn't display .bmp files. Even nowadays, some popular browsers may still not support .bmp files.*

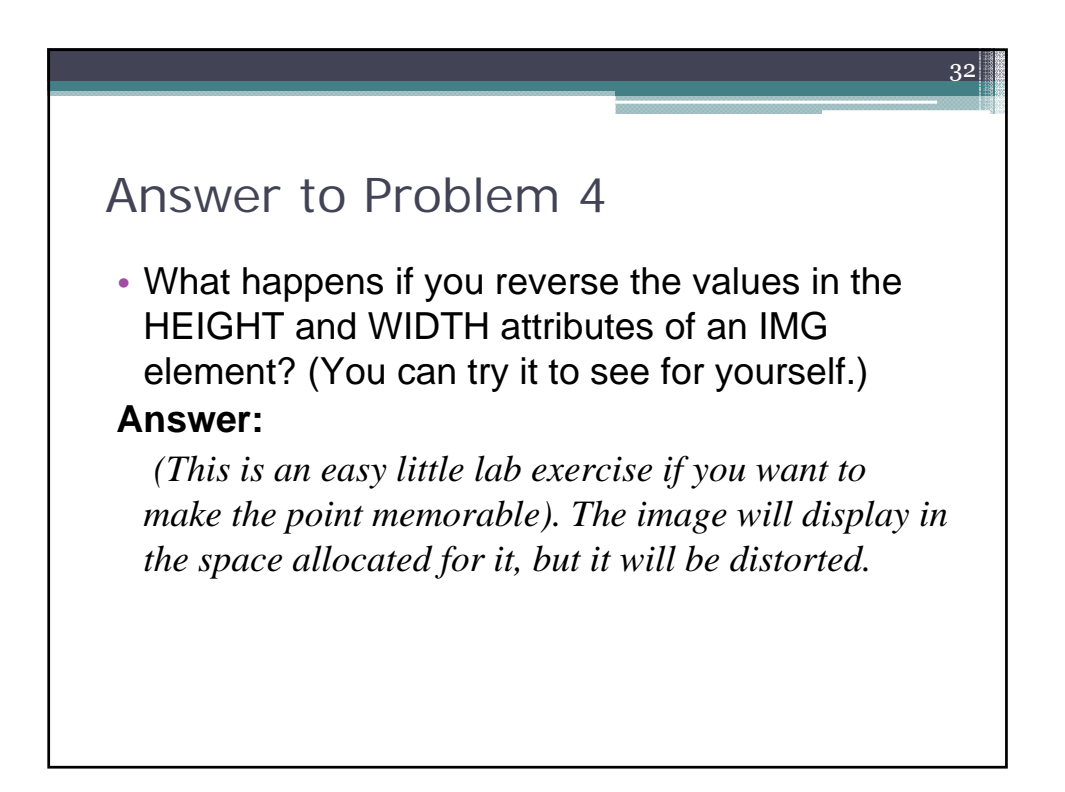

### Answer to Problem 5

• When you resize an image on a Web page by changing its HEIGHT and WIDTH attributes, do you change the bandwidth required to download that image? Explain why or why not.

33

#### **Answer:**

*No. Changing the display size of an image has no effect on the image file or its bandwidth requirements. The same file is downloaded regardless of its HEIGHT and WIDTH attributes. Students who understand the client-server model should be able to reason it out – a Web browser (client software) displaying a Web page cannot alter the properties of files on a Web server).*